## **Funktionsübersicht TNT-Programme**

M

SP

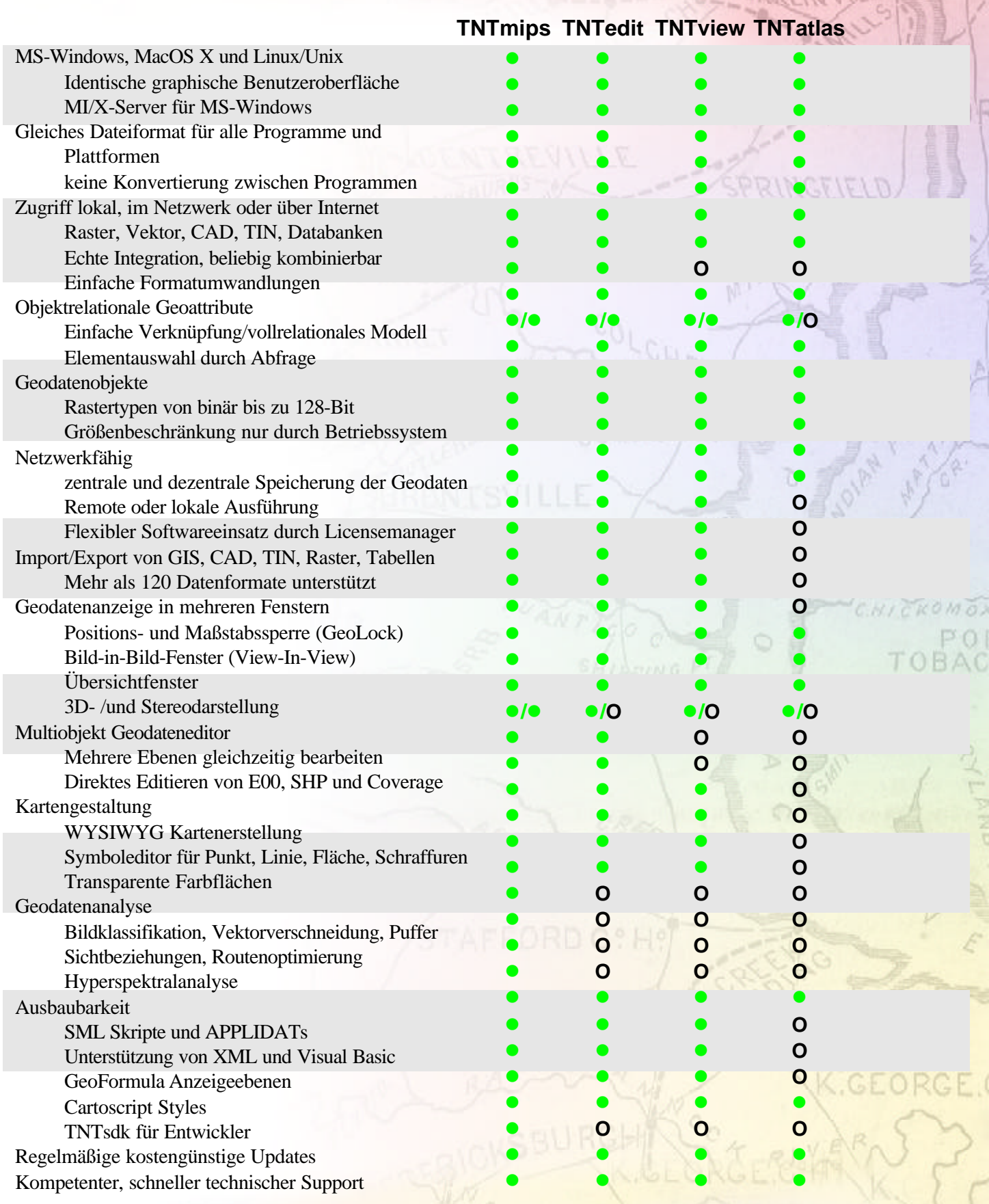

## **Funktionsübersicht TNT-Programme**

M

SP

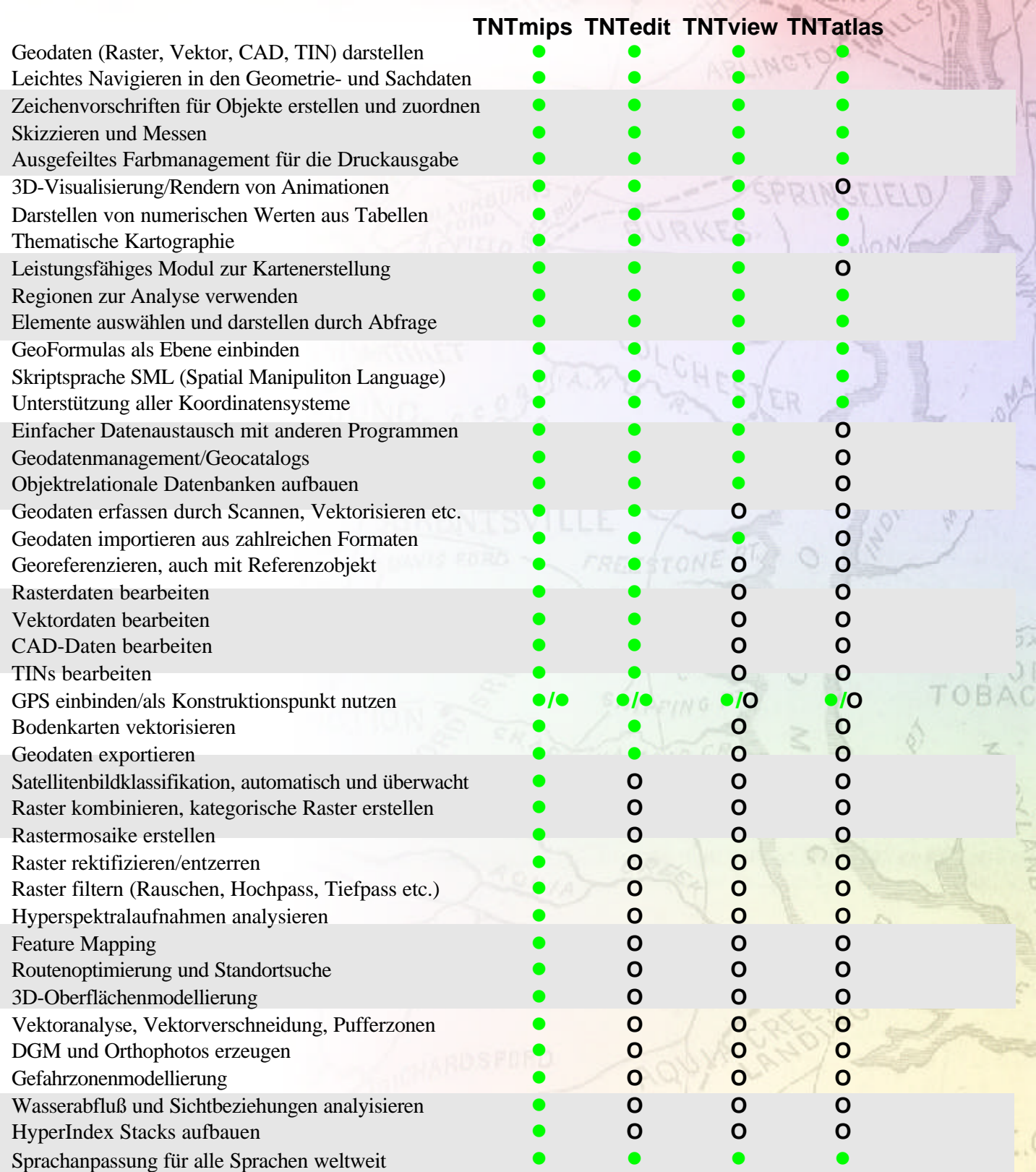